## **Список вопросов к экзамену по дисциплине "Сетевые технологии"**

- 1. Процесс передачи данных по сети. Основные типы сетевых устройств. Основные термины для обозначения передаваемых данных.
- 2. Репитер, концентратор (hub), коммутатор (switch) и маршрутизатор (router). Их назначение и различия при работе в сети.
- 3. Основные протоколы стека TCP/IP
- 4. Уровень доступа к сети. Разрешение локальных и удаленных IP адресов.
- 5. Межсетевой уровень. Основные функции и протоколы этого уровня.
- 6. Стандартная модель функционирования протокола IP. Структура заголовка IP-пакета.
- 7. Управление фрагментацией на уровне IP.
- 8. Транспортный уровень. Основные функции и протоколы этого уровня.
- 9. Протокол доставки пользовательских дейтаграмм UDP.
- 10. Формат сообщений UDP.
- 11. Протокол надежной доставки TCP. Конечные точки соединения и установление TCP-соединений.
- 12. Порядок установки TCP-соединений. Структура TCP-сегментов.
- 13. Общие сведения об анализаторах трафика. Анализатор трафика Wireshark.
- 14. Захват сетевых пакетов и утилита ping.
- 15. Инкапсуляция протоколов и протокол ICMP.
- 16. Разрешение адресов в ЛВС. Протокол ARP. Статические и динамические записи в кэше ARP. Основные команды для работы с таблицей ARP.
- 17. Сервисные возможности программы Wireshark.
- 18. Фильтрация пакетов в процессе их захвата анализатором трафика Wireshark.
- 19. Понятие маршрутизации. Два типа маршрутизации. Назначение маршрутизаторов, их отличие от мостов и коммутаторов.
- 20. Маршрутизация по умолчанию. Понятие шлюза, его назначение и принцип работы. Недостатки маршрутизации по умолчанию, область ее применения.
- 21. Процесс настройки маршрутизаторов. Структура таблицы маршрутизации.
- 22. Статическая маршрутизация. Упрощенный формат и команды утилиты ROUTE.
- 23. Основы динамической маршрутизации. Принцип работы протокола RIP.
- 24. Общие сведения о VPN и используемых протоколах туннелирования.
- 25. Процесс установки VPN-соединения.
- 26. Принцип инкапсуляции данных при VPN-соединениях
- 27. Основы технологии WEB-доступа.
- 28. Основные этапы установки и настройки IIS для локальной сети.
- 29. Работа в IIS с виртуальными каталогами и организация доступа к ресурсам виртуальных каталогов.
- 30. Управление правами на доступ к ресурсам веб-узла.
- 31. Общие сведения о технологии ASP.
- 32. Технология доступа к удаленным рабочим столам. Использование мобильных устройств для подключения к узлам ЛВС.
- 33. Общие сведения о HTML Application.
- 34. Общие сведения о WMI и утилите WMIC.

## **Примеры типовых задач к экзаменационным билетам**

- 1. Какой из этих IPv4 адресов можно отнести к разряду петлевых:
	- а). 127.0.0.127
	- б). 127.0.0.1
	- в). 127.0.1.0
	- г). 127.1.0.0
- 2. Какой адрес, префикс и маска в Internet Protocol IPv4 специфицирует сеть loopback.
- 3. Какой префикс может иметь IPv4 адрес хоста, если попытаться задать для него маску:
	- а). 255.255.255.254
	- б). 255.255.255.253
	- в). 255.255.255.252
- 4. Какой префикс может иметь IPv4 адрес хоста, если попытаться задать для него маску:
	- а). 255.255.255.0
	- б). 255.255.254.0
	- в). 255.255.253.0
	- г). 255.255.252.0
- 5. Какую маску надо задать хосту ЛВС, если он определен следующим адресом и префиксом:
	- а). 192.168.0.1/24
	- б). 192.168.0.1/23
- 6. Какую маску надо задать хосту ЛВС, если он определен следующим адресом и префиксом:
	- а). 192.168.0.1/24
	- б). 192.168.0.1/30
- 7. Какое количество хостов содержит ЛВС, и какой она имеет сетевой адрес, если один из ее хостов имеет адрес:
	- а). 192.168.0.1/24
	- б). 192.168.0.1/23
- 8. Какое количество хостов содержит ЛВС, и какой она имеет сетевой адрес, если один из ее хостов имеет адрес:
	- а). 192.168.0.1/24
	- б). 192.168.0.1/30
- 9. Какой диапазон масок может иметь хост с IPv4 равным 192.168.1.33, чтобы принадлежать сети 192.168.0.0.
- 10. Какой диапазон масок могут иметь хосты с IPv4 равным 192.168.2.66 и 192.168.3.66, чтобы принадлежать сети 192.168.0.0.
- 11. Какой диапазон масок может иметь хост с IPv4 равным 192.168.4.99, чтобы принадлежать сети 192.168.0.0.

12. Какое должно быть максимальное значение маски, чтобы хосты с IPv4 адресами:

```
192.168.1.1 и
   192.168.2.1
находились в одной сети.
```
- 13. Будут ли компьютеры с IPv4 адресами 192.168.1.1/20 и 192.168.15.1/20 находится в одной сети.
- 14. Будут ли компьютеры с IPv4 адресами 192.168.10.1/20 и 192.168.16.1/20 находится в одной сети.
- 15. Будут ли компьютеры с IPv4 адресами 10. 10. 10.  $1/9$   $\mu$  $10.127, 10, 1/9$ находится в одной сети.
- 16. Будут ли компьютеры с IPv4 адресами

```
10.127.1.1/9 \mu10, 128, 1, 1/9
```
находится в одной сети.

17. Какое количество сетевых плат и с какими IPv4 адресами имеет узел сети, имеющий следующую таблицу маршрутизации:

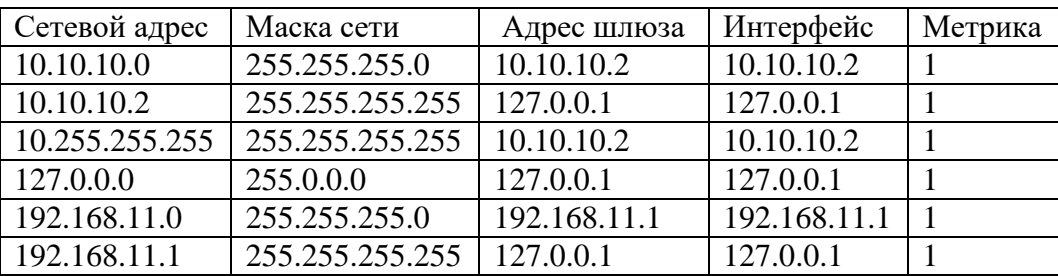

а). Узлы каких локальных или внешних подсетей доступны с этого устройства?

б). Какие записи этой таблицы соответствуют маршруту к хосту, маршруту к сети, маршрут по умолчанию или маршруту широковещательной рассылки?

18. Какое количество сетевых плат и с какими IPv4 адресами имеет узел сети, имеющий следующую таблицу маршрутизации:

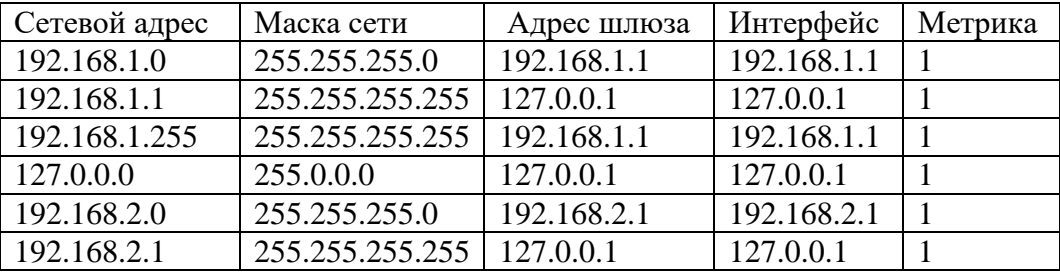

а). Узлы каких локальных или внешних подсетей доступны с этого устройства?

б). Какие записи этой таблицы соответствуют маршруту к хосту, маршруту к сети, маршрут по умолчанию или маршруту широковещательной рассылки?

19. Какое количество сетевых плат и с какими IPv4 адресами имеет узел сети, имеющий следующую таблицу маршрутизации:

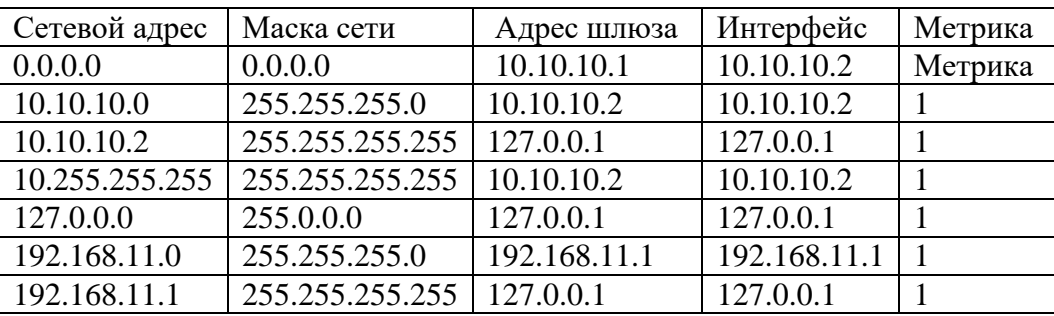

Какие записи этой таблицы соответствуют маршруту к хосту, маршруту к сети, маршрут по умолчанию или маршруту широковещательной рассылки?

20. Какое количество сетевых плат и с какими IPv4 адресами имеет узел сети, имеющий следующую таблицу маршрутизации:

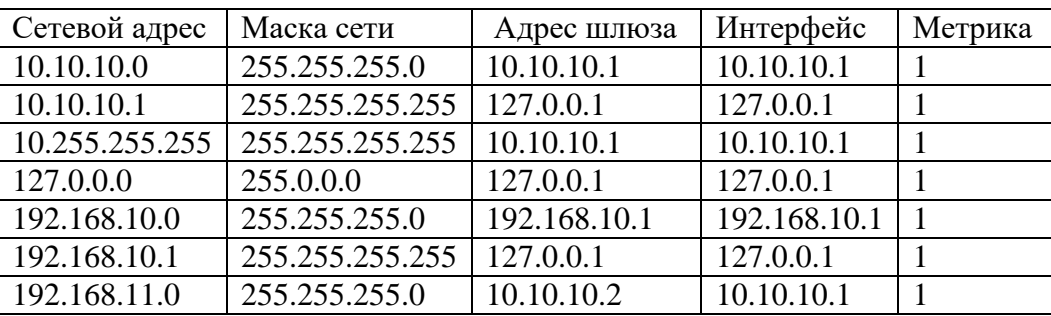

Какие записи этой таблицы соответствуют маршруту к хосту, маршруту к сети, маршрут по умолчанию или маршруту широковещательной рассылки?